## **CHIME code overview**

Richard Shaw August 20th, 2020

UBC

- CHIME has built up an extensive set of code over the years for
	- Acquisition and telescope control
	- Simulations
	- Data analysis
- Most of our code is publicly available and open source, I'll give links for available code
- Code is primarily Python with  $C/C++$  used for specialised systems
- Core sims/analysis pipeline  $>100k$  lines of code

Lots of code here, but I'll briefly highlight some that is publicly available:

- Kotekan: X-engine and realtime backends.  $C++$ [github:kotekan/kotekan](https://github.com/kotekan/kotekan/)
- comet: dynamic configuration tracking. Python. [github:chime-experiment/comet](https://github.com/chime-experiment/comet/)
- coco: X-engine control software. Python. [github:chime-experiment/coco](https://github.com/chime-experiment/coco/)
- alpenhorn: data management and transport. [github:radiocosmology/alpenhorn](https://github.com/radiocosmology/alpenhorn/)
- dias: data monitoring. [github:chime-experiment/dias](https://github.com/chime-experiment/dias/)

Central pipeline infrastructure is all in [github:radiocosmology/](https://github.com/radiocosmology/caput/)**caput** (Kiyo Masui, RS. . . )

- Our pipeline code is mostly Python with the slow parts using: Numpy/Scipy, Cython or handwritten  $C/C++$ .
- In memory, MPI parallel processing
- Uses HDF5 for serialisation
- Pipelines described by YAML files connecting parameterised tasks (written as Python classes) together

All sky simulation code is in [github:radiocosmology/](https://github.com/radiocosmology/cora/)**cora** (RS, Mateus Fandino)

- Output is full Stokes Healpix maps at requested frequencies
- Point sources
	- Bright point sources from catalogs
	- Dim point sources by random poission realisations
	- Unresolved point sources as Gaussian background
- Galactic synchrotron
	- Base is Haslam extrapolated with spectral index map
	- . . . plus fluctuations for scales not constrained by Haslam
	- . . . plus spectral fluctuations about a pure power law
	- . . . plus polarisation with differential Faraday rotation (from synthetic Faraday depth distribution)
- Fast signal simulations
	- Gaussian realisations of a multi-frequency angular power spectrum
	- Includes redshift-space distortions and light-cone effects
	- . . . but linear
- (Slightly) slower signal simulations (Mateus Fandino)
	- Generate realisations of the full sky non-linear field via Zel'dovich approximation
	- 21cm generated via mapping cell mass to HI mass
	- Include lightcone effects and redshift-space distortions
	- Can also generate quick correlated catalog of arbitrary bias via importance sampling

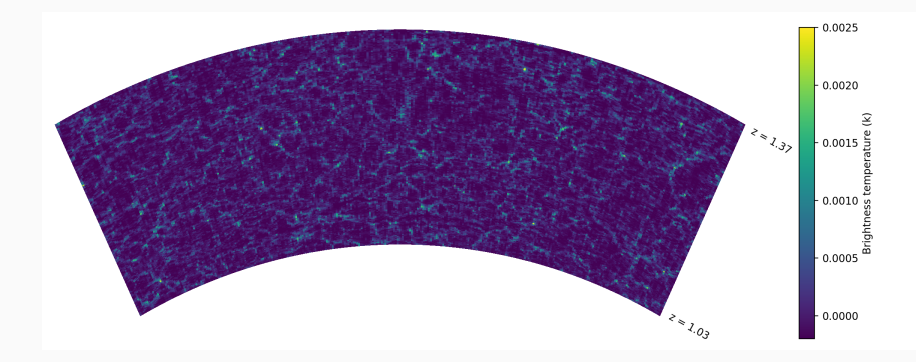

**Figure 1:** Equatorial slice of a full sky Zel'dovich approximation sky simulation

Main instrument simulation code is in [\(github:radiocosmology/](https://github.com/radiocosmology/driftscan/)**driftscan** (RS, Carolin Höfer)

- Based around the m-mode formalism
- Generates beam transfer matrices for modelling the instrument
- Needs a model of telescope (Python class) giving
	- Feed positions
	- Primary beam description
- Fast, MPI parallel
- Generate beam perturbations about idealised instruments
- Also generates the KL-filters, power spectrum estimators, and Fisher forecasts
- The bottleneck step, large products  $100$  TB+ for CHIME

Simulation code is primarily in [github:radiocosmology/](https://github.com/radiocosmology/draco/)**draco** (RS, Carolin Höfer, Seth Siegel)

- Requires input maps from **cora** and instrument description from **driftscan**
- **•** Uses m-mode formalism to produce *sidereal streams*
- Sidereal streams are then interpolated to arbitray times of observation
- Noise (both Gaussian and correctly distributed Wishart data)
- Systematics can be simulated:
	- Random correlated gain variations
	- Perturbative beam terms (using driftscan terms and random coefficients)

## **Analysis code**

Most analysis code that isn't CHIME specific is public within **draco** (RS, Seth Siegel, Saurabh Singh, Carolin Höfer, Tristan Pinsonneault-Marotte, Rick Nitsche, Juan Mena-Parra. . . )

Common stuff that we often couple with simulations

- Map making
- Foreground cleaning (SVD, Delay-filtering, KL-filter)
- Power spectrum estimation (Optimal Quadratic Estimator via KL-filter)

More data based code:

- RFI cleaning
- Re-gridding timestreams onto a sidereal grid
- Stacking sidereal days together
- Source spectrum extraction via beamforming 10